# digicomp

## **Microsoft Excel Grundlagen («ME1»)**

In diesem zweitägigen Microsoft Excel-Kurs erlangen Sie das Rüstzeug für Ihren Start mit Excel. Sie lernen, Daten gekonnt zu erfassen und zu formatieren und wichtige Formeln und Funktionen zu verwenden.

Dauer: 2 Tage Preis: 1'140.– zzgl. 8.1% MWST Kursdokumente: Digitale Digicomp Kursunterlagen

#### Inhalt

#### Hinweis: In diesem Kurs profitieren Sie von einem zusätzlichen E-Learning-Paket mit einer umfassenden digitalen Lernplattform und vertiefenden Online-Lernangeboten.

In diesem Kurs lernen Sie das Funktionsprinzip von Microsoft Excel kennen. Anhand von praxisnahen Beispielen führen unsere Trainer Sie in die Grundlagen des Tabellenkalkulations-Programms ein. Der Kurs versetzt Sie in die Lage, Excel grundlegend zu bedienen.

- . Einstieg
	- Definition
	- Arbeitsbereich
	- Arbeitsmappen verwalten
- . Erste Schritte
	- Texte und Zahlen eingeben
	- Bewegen und Markieren in der Tabelle
	- Zellinhalte bearbeiten/löschen
	- Kopieren/Verschieben/Einfügeoptionen
- . Tabellenstruktur
	- Spalten und Zeilen anpassen/einfügen/löschen
- . Tabellenblätter
	- Einfügen und löschen, verschieben und kopieren
- . Zellen formatieren
	- Überschriften formatieren
	- Rahmen
	- Zahlenformate
	- Formate übertragen/löschen
- . Formeln, Zellbezüge und Basisfunktionen
	- Grundlagen einer Formel
	- Berechnungen mit Prozent
	- Arbeitszeit berechnen
	- Relative und absolute Zellbezüge
	- Summen berechnen
- . Nützliches
	- Als Tabelle formatieren
	- Gruppieren
	- Einfaches Sortieren
	- Daten filtern
	- Registerkarte Ansicht
- . Seitenlayout und Druck
	- Seite einrichten
	- Kopf- und Fusszeile
	- Druckbereich festlegen
	- o Drucken

### Key Learnings

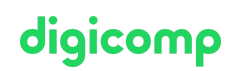

- Erlangen der grundlegenden Techniken im Umgang mit Excel-Arbeitsmappen
- Selbstständiges Erstellen einfacher Tabellen mit Berechnungen
- Kennen der gängigsten Formatierungsmöglichkeiten in Excel und gezielte Anwendung derer  $\bullet$
- Wissen, wie man Arbeitsmappen öffnet, speichert, verwaltet und druckt

#### Zielpublikum

Anwender, die noch nicht oder kaum mit Excel gearbeitet haben und nun den elementaren Umgang mit dieser Software erlernen möchten

#### Anforderungen

Windows-Grundkenntnisse sind für diesen Kurs erforderlich.

Windows 10 und Office 2019/365 [Grundlagen](https://www.digicomp.ch/weiterbildung-microsoft-office/microsoft-office-apps/kurs-windows-10-und-office-2019365-grundlagen) («O19G»)

#### Zusatzinfo

Dieser Kurs ist auch für Anwender von Excel 2016, 2013 und 2010 geeignet.

#### Weiterführende Kurse

- From Zero to Hero mit [Microsoft](https://www.digicomp.ch/weiterbildung-microsoft-office/microsoft-office-apps/microsoft-excel/kurspaket-from-zero-to-hero-mit-microsoft-excel) Excel («MEZH»)
- [Geschäftsdiagramme](https://www.digicomp.ch/export/pdf?url=/weiterbildung-microsoft-office/microsoft-office-apps/microsoft-excel/kurs-microsoft-excel-grundlagen) mit Excel
- Effiziente Kalkulationen und [Visualisierungen](https://www.digicomp.ch/weiterbildung-microsoft-office/microsoft-office-apps/microsoft-excel/kurs-effiziente-kalkulationen-und-visualisierungen-mit-microsoft-excel) mit Microsoft Excel («ME2»)
- Daten [visualisieren](https://www.digicomp.ch/weiterbildung-microsoft-office/microsoft-office-apps/microsoft-excel/kurs-daten-visualisieren-mit-microsoft-excel) mit Microsoft Excel («ME3»)

#### Haben Sie Fragen oder möchten Sie einen Firmenkurs buchen?

Wir beraten Sie gerne unter 044 447 21 21 oder info@digicomp.ch. Detaillierte Infos zu den Terminen finden Sie unter www.digicomp.ch/weiterbildung[microsoft-office/microsoft-office-apps/microsoft-excel/kurs-microsoft](https://www.digicomp.ch/weiterbildung-microsoft-office/microsoft-office-apps/microsoft-excel/kurs-microsoft-excel-grundlagen)excel-grundlagen